# MREŽNI SERVISI

#### **V TŠ N IŠ S T R U K O V N E S T U D I J E**  SAVREMENE RAČUNARSKE TEHNOLOGIJE

dr Dušan Stefanović email:dusan.stefanovic@vtsnis.edu.rs Visoka Tehnička škola Niš

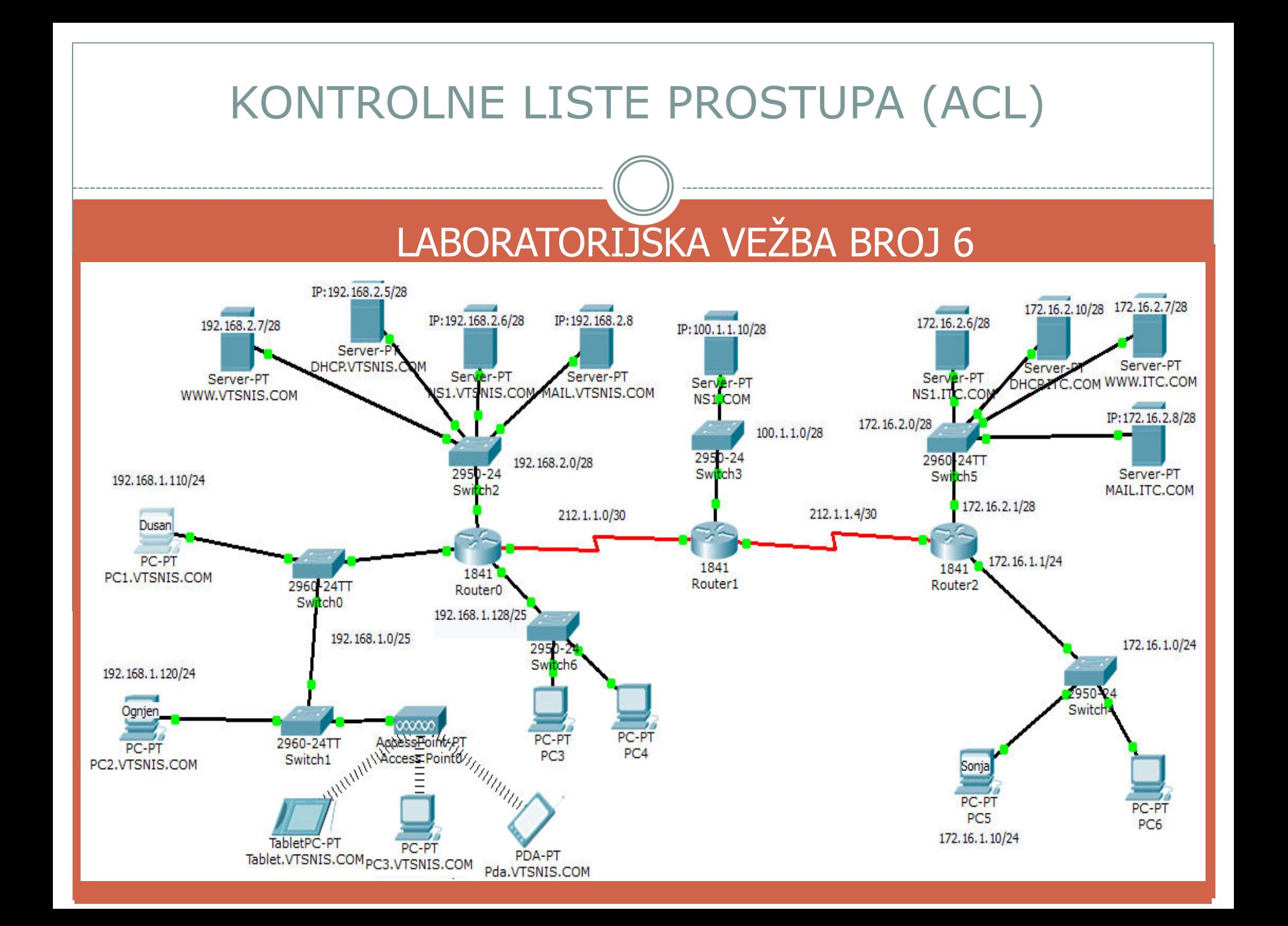

#### **OPIS PROJEKTA**

- 1. Zabraniti uređaju pc1.vtsnis.com slanje ICMP echo request poruka ka serverima u VTSNIS.COM i ITC.COM domenu
- Sprečiti računar za kojim radi Ognjen slanje email poruka. 2.
- 3. Sprečiti sa računara za kojim radi Sonja pristup Web serveru www.vtsnis.com

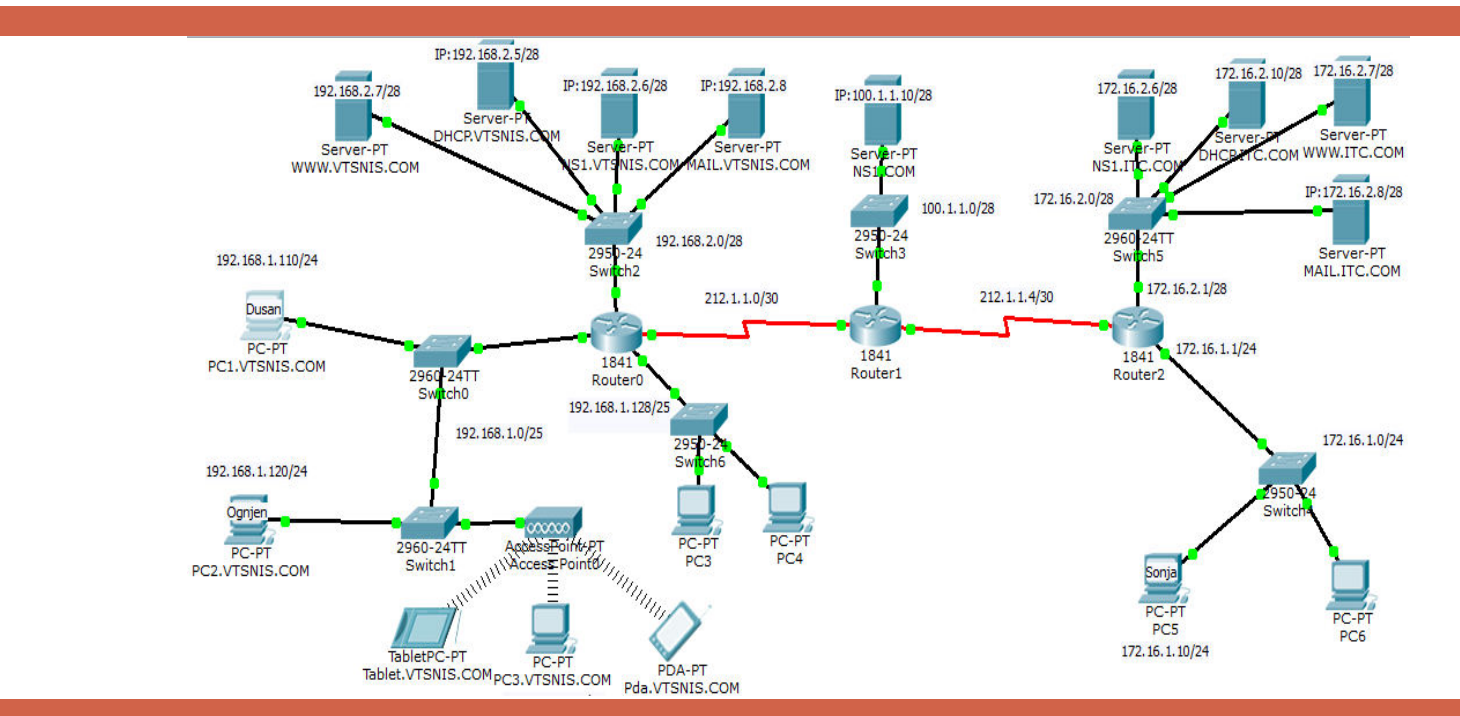

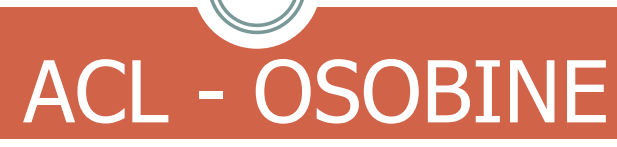

- Ruter na osnovu pravila (filter rules) može da prosleđuje (permit) ili odbacuje(deny) pakete.
	- Filtriranjem paketa kontroliše se pristup mreži:
		- anliziraju se dolazni(incoming) i odlazni(outgoing) paketi
		- propuštaju se ili odbacuju paketi na osnovu definisanog kriterijuma
- ACL je lista sastavljena od **permit** ili **deny** iskaza, koji su poznati kao access control entries (ACEs) ili ACL iskazi

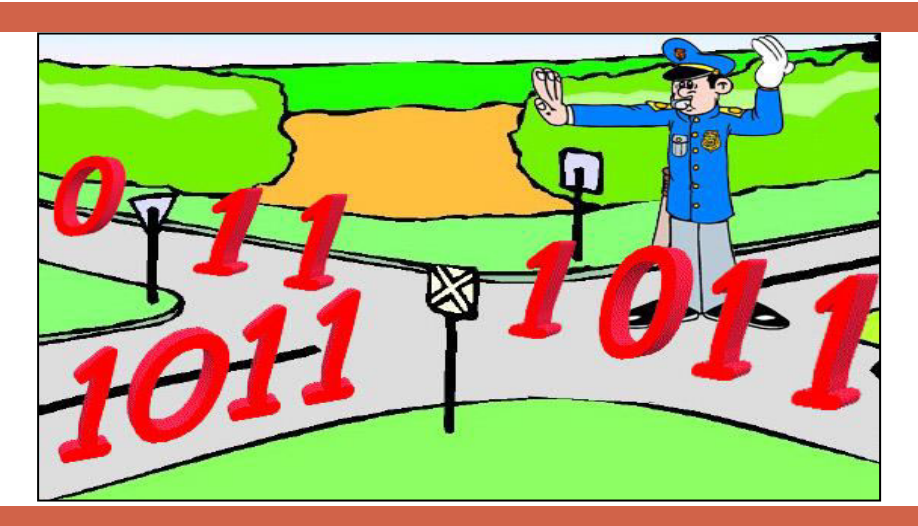

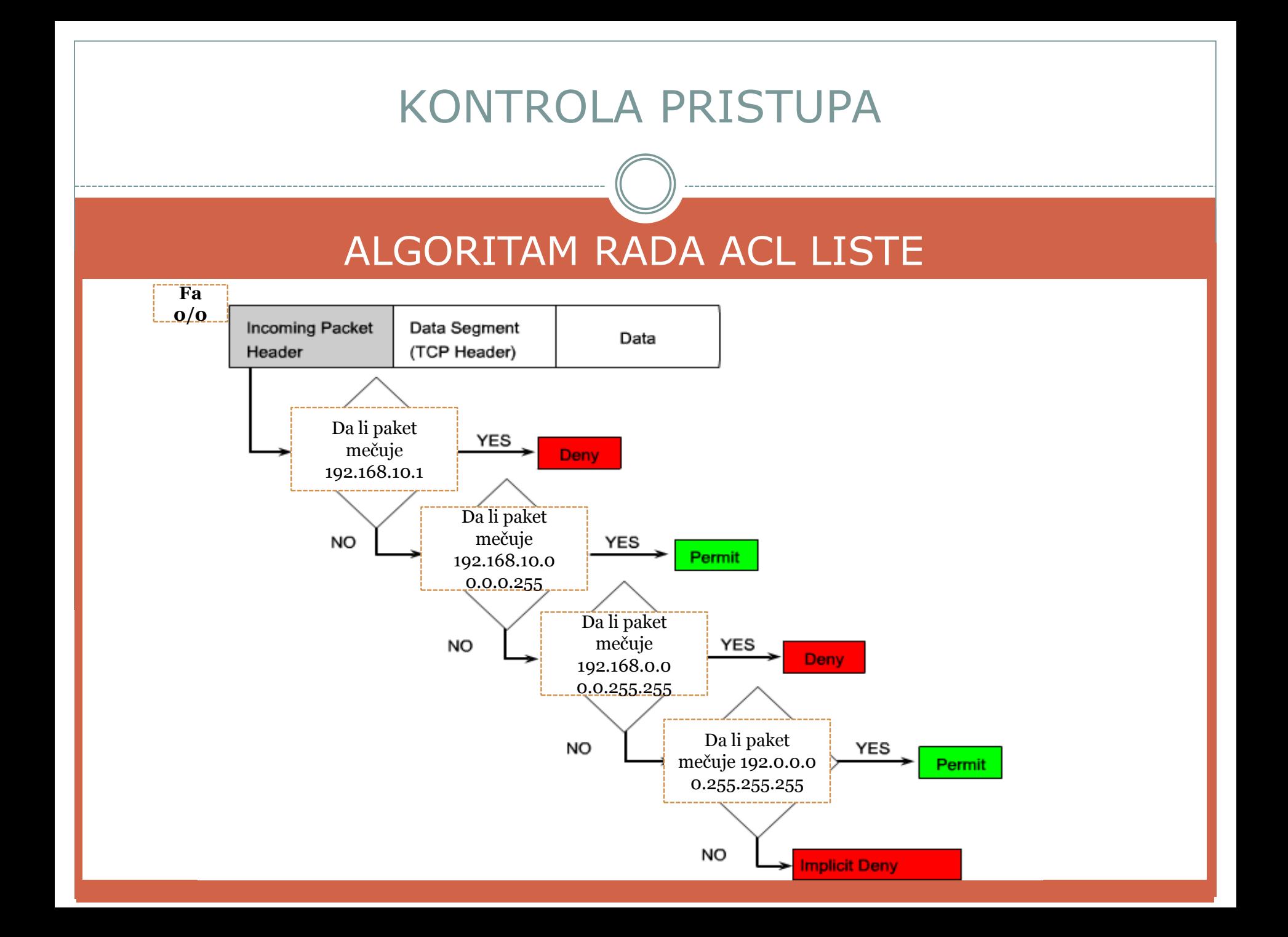

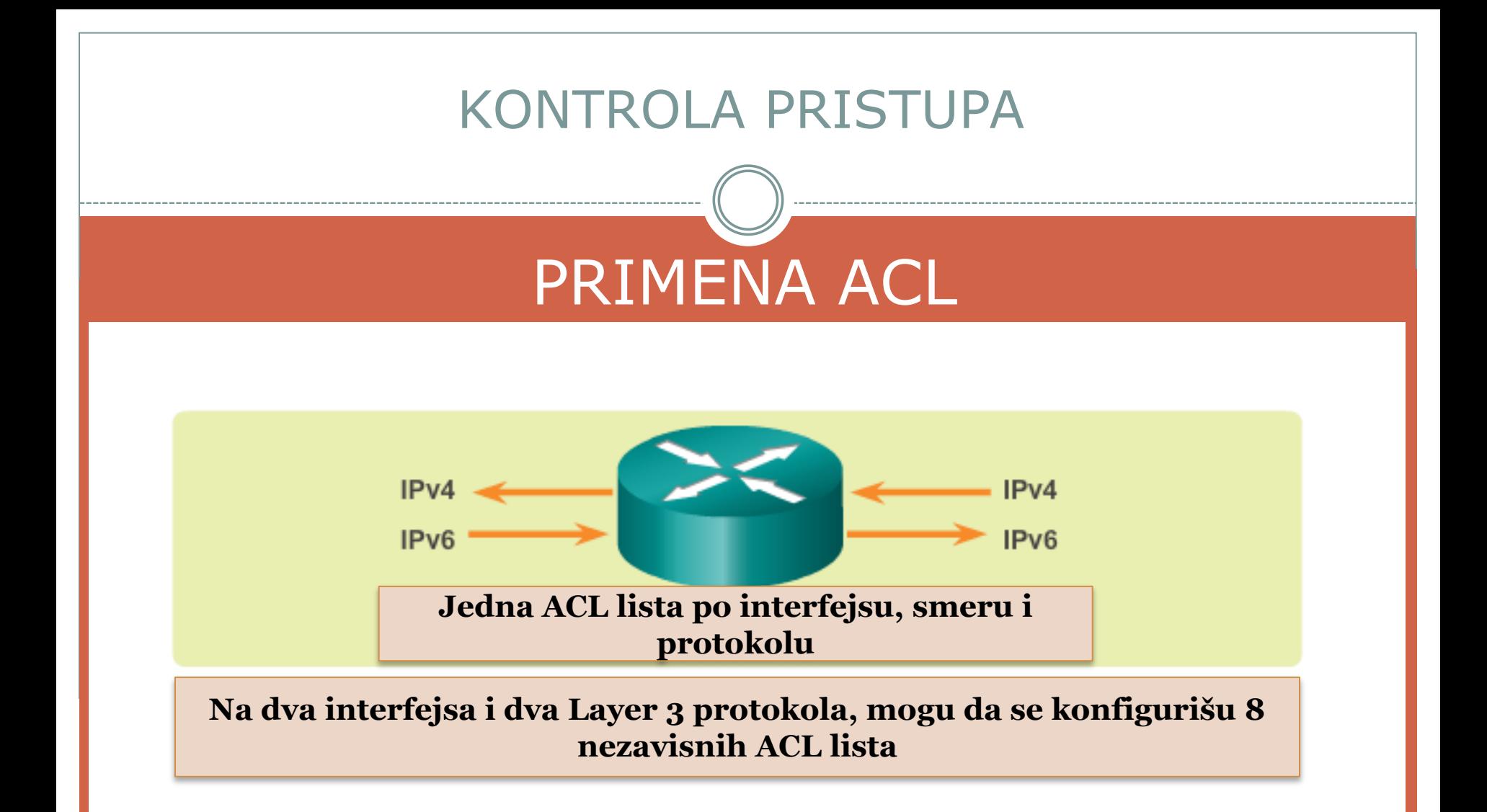

Jedna ACL lista po protokolu (IPv4 ili IPv6) Jedna ACL lista po smeru (IN ili OUT) Jedna ACL lista po interfejsu (FastEthernet 0/0)

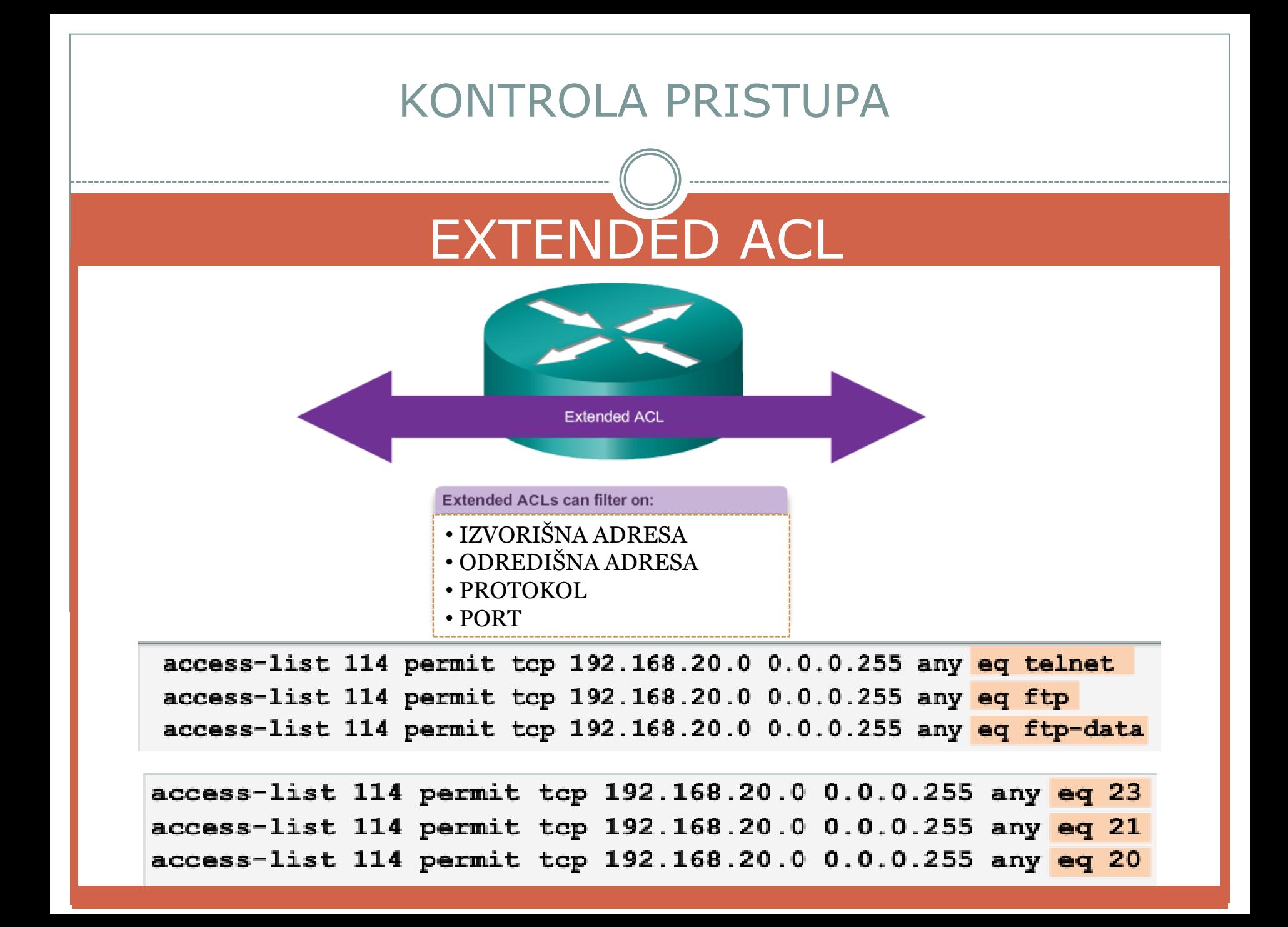

#### FILTRIRANJE ICMP SAOBRAĆAJA

Zabraniti uređaju pc1. vtsnis. com slanje ICMP echo request poruka ka serverima u VTSNIS.COM i ITC.COM domenu

Potrebno je kreirati proširenu (extended) ACL listu kojom će se selektovati ICMP saobraćaj koji generiše pc1 ka mrežama gde se nalaze serveri.

ACL listu potrebno je primeniti što bliže izvoru (pc1)

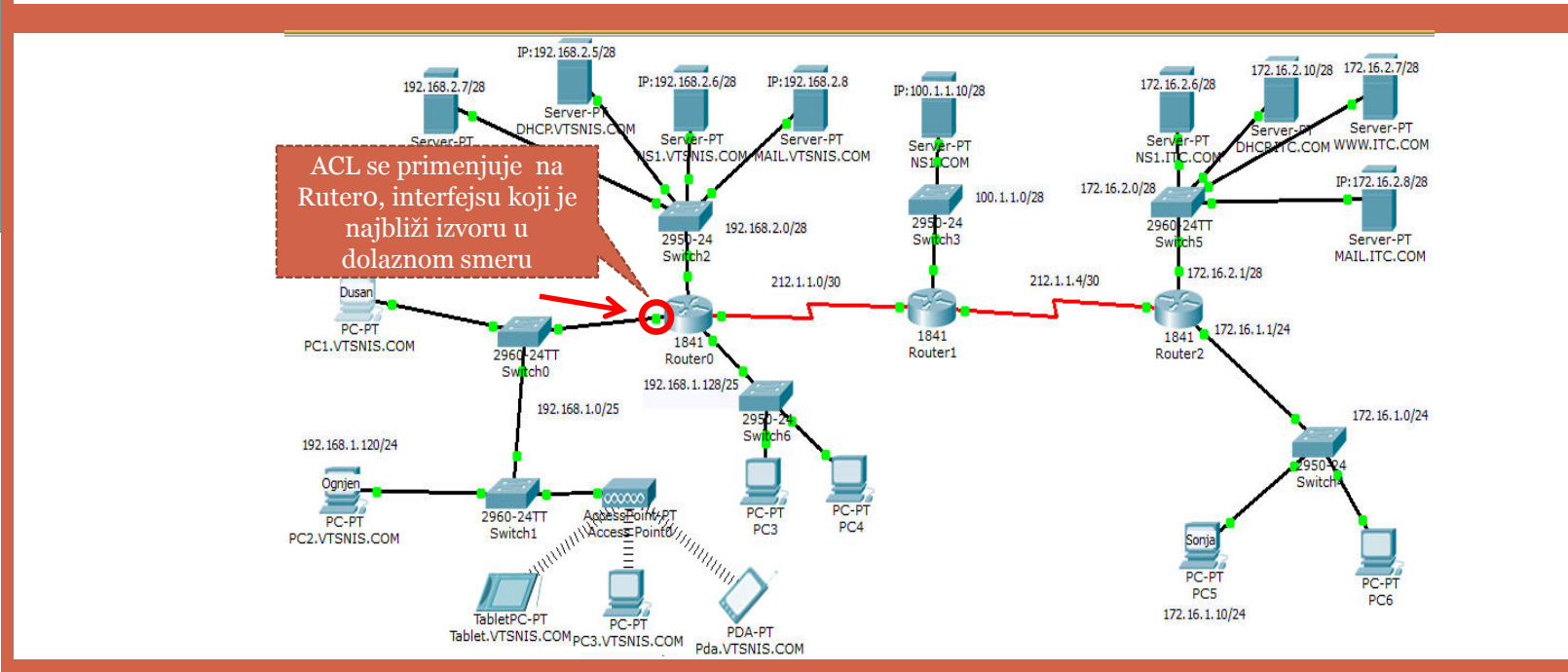

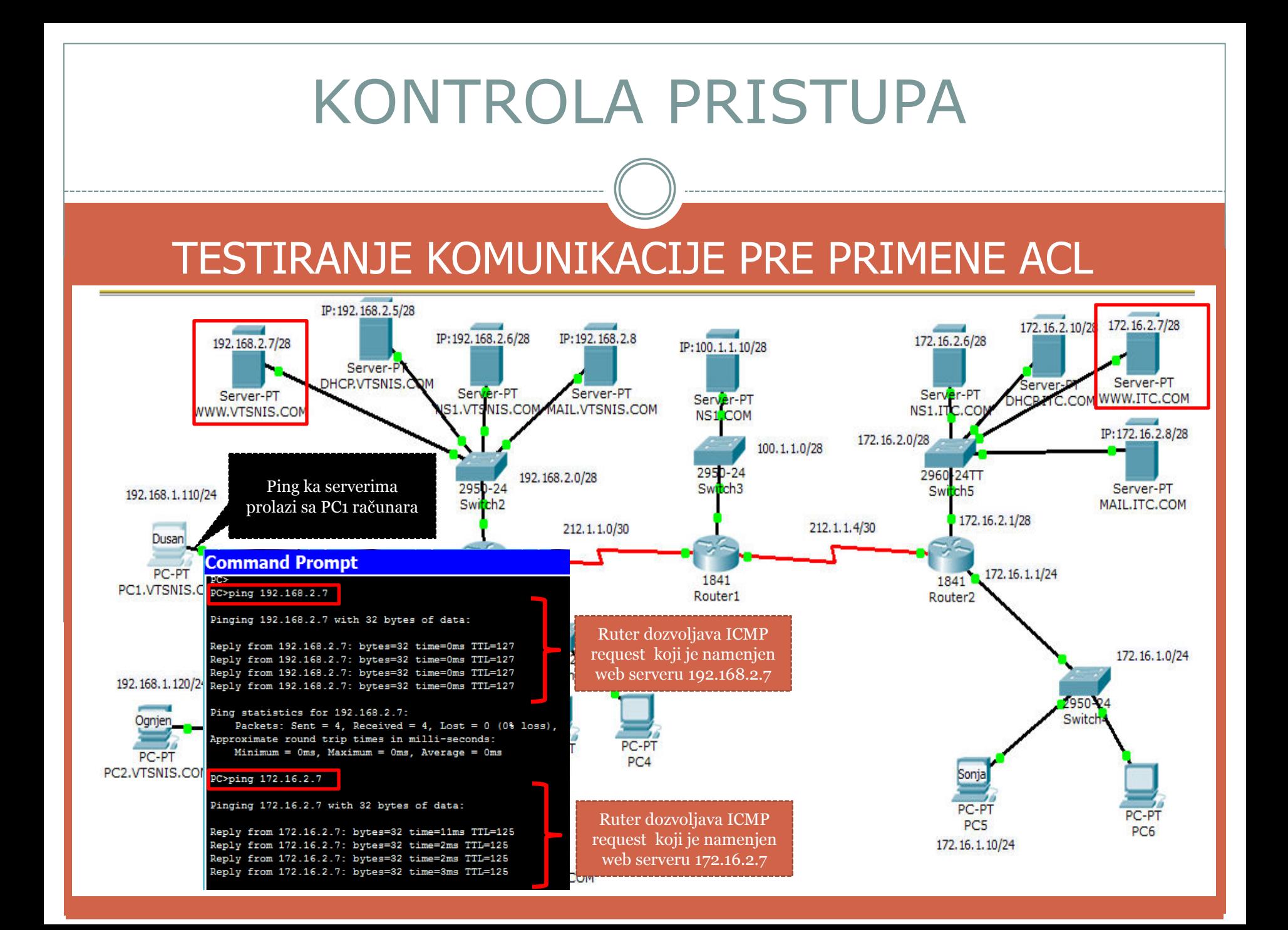

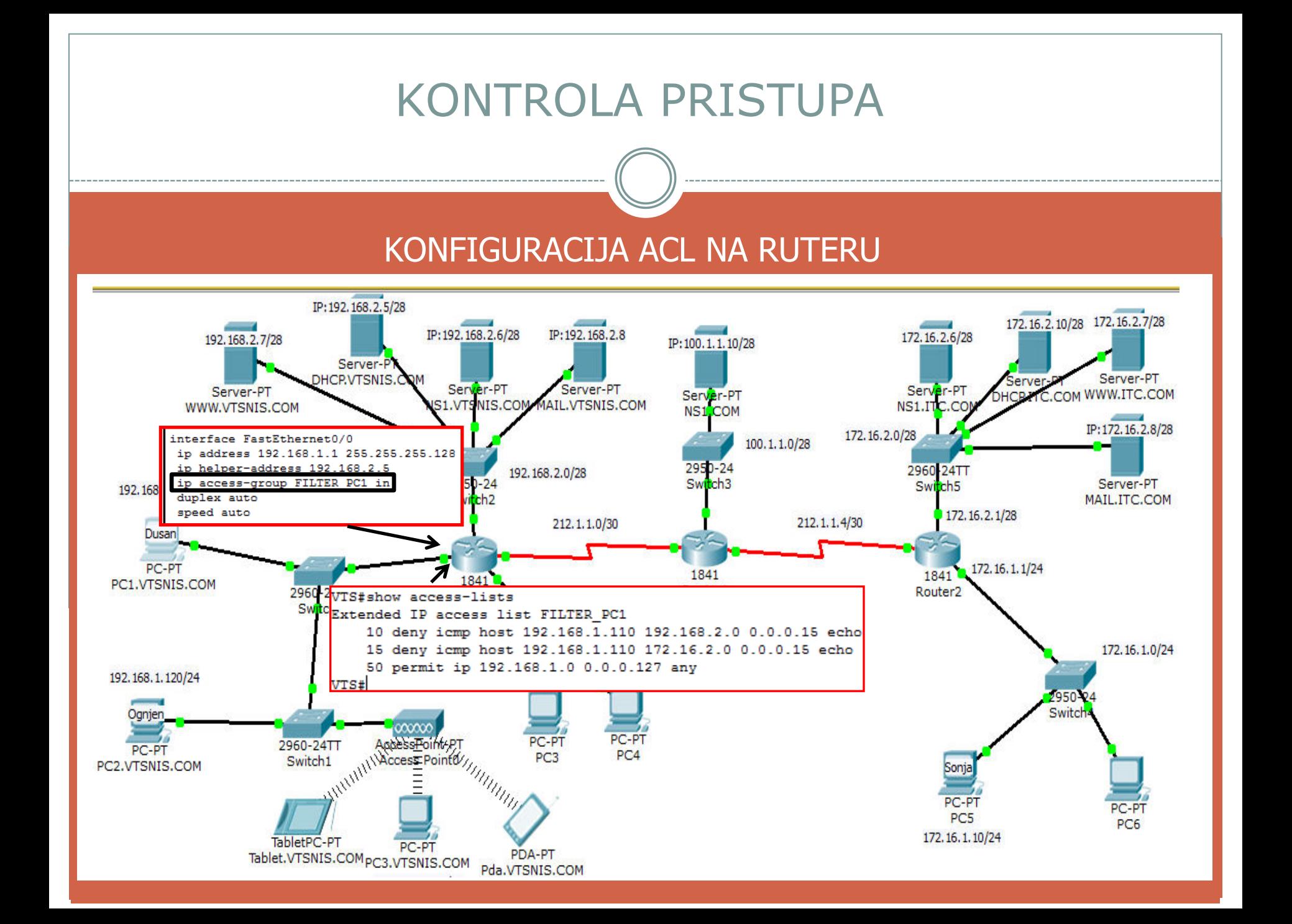

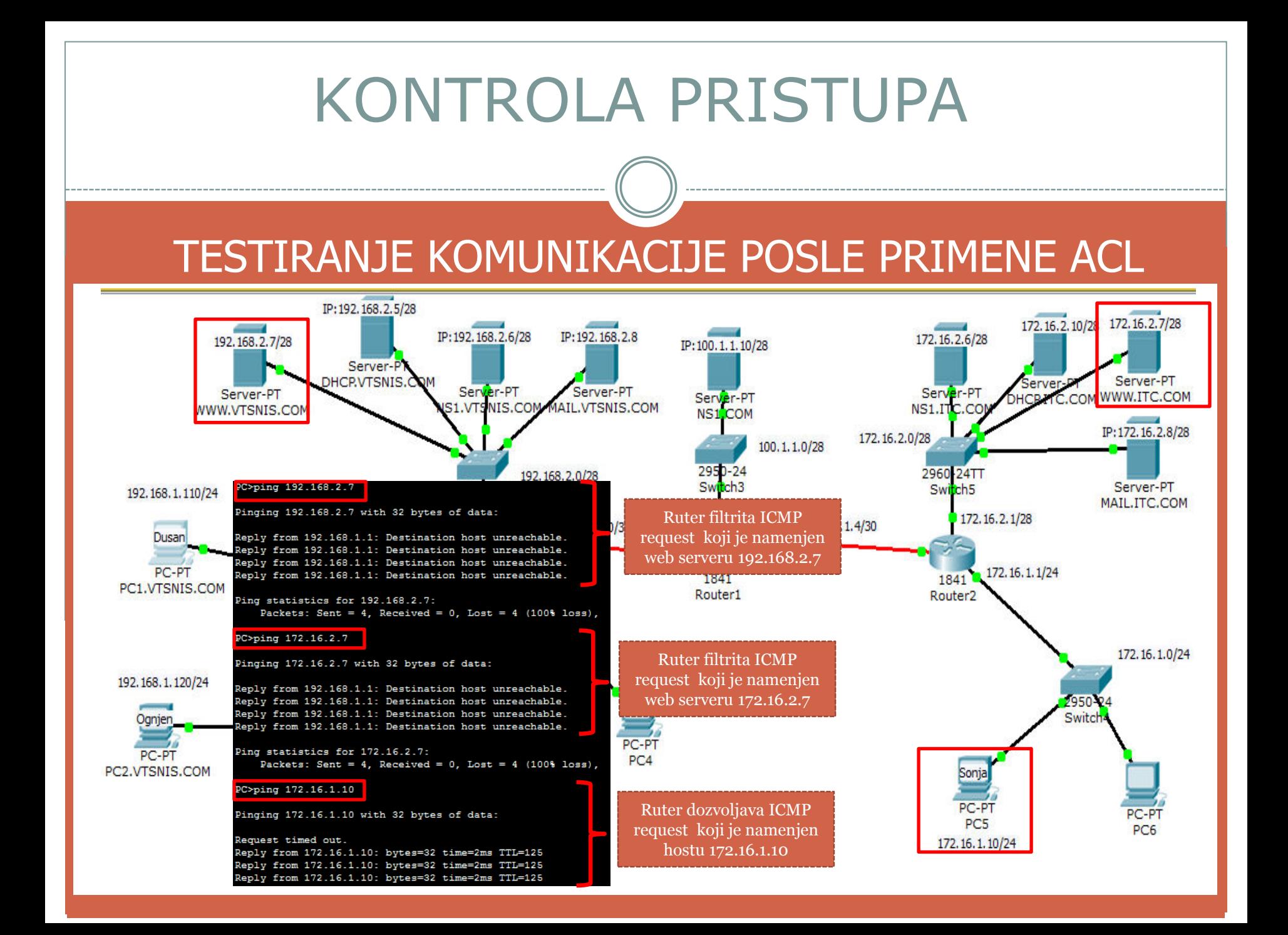

FILTRIRANJE SMTP SAOBRAĆAJA

Sprečiti računar za kojim radi Ognjen slanje email poruka

Na postojeću (extended) ACL listu FILTER\_PC1 kreirati unos koji će zabraniti slanje SMTP saobraćaja sa računara PC2

Tetirati ACL unos tako što ćete pokušati slanje email poruke sa računara PC2 i PC1

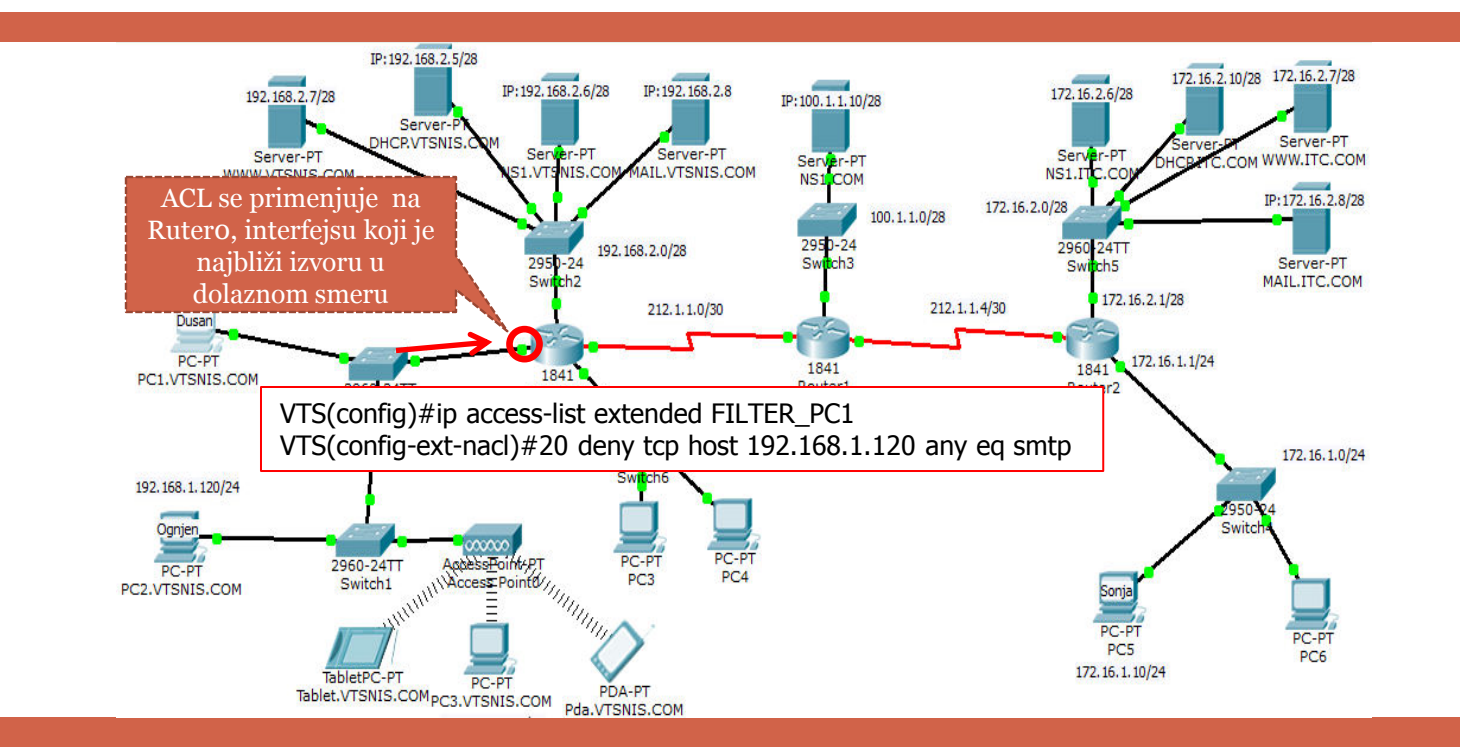

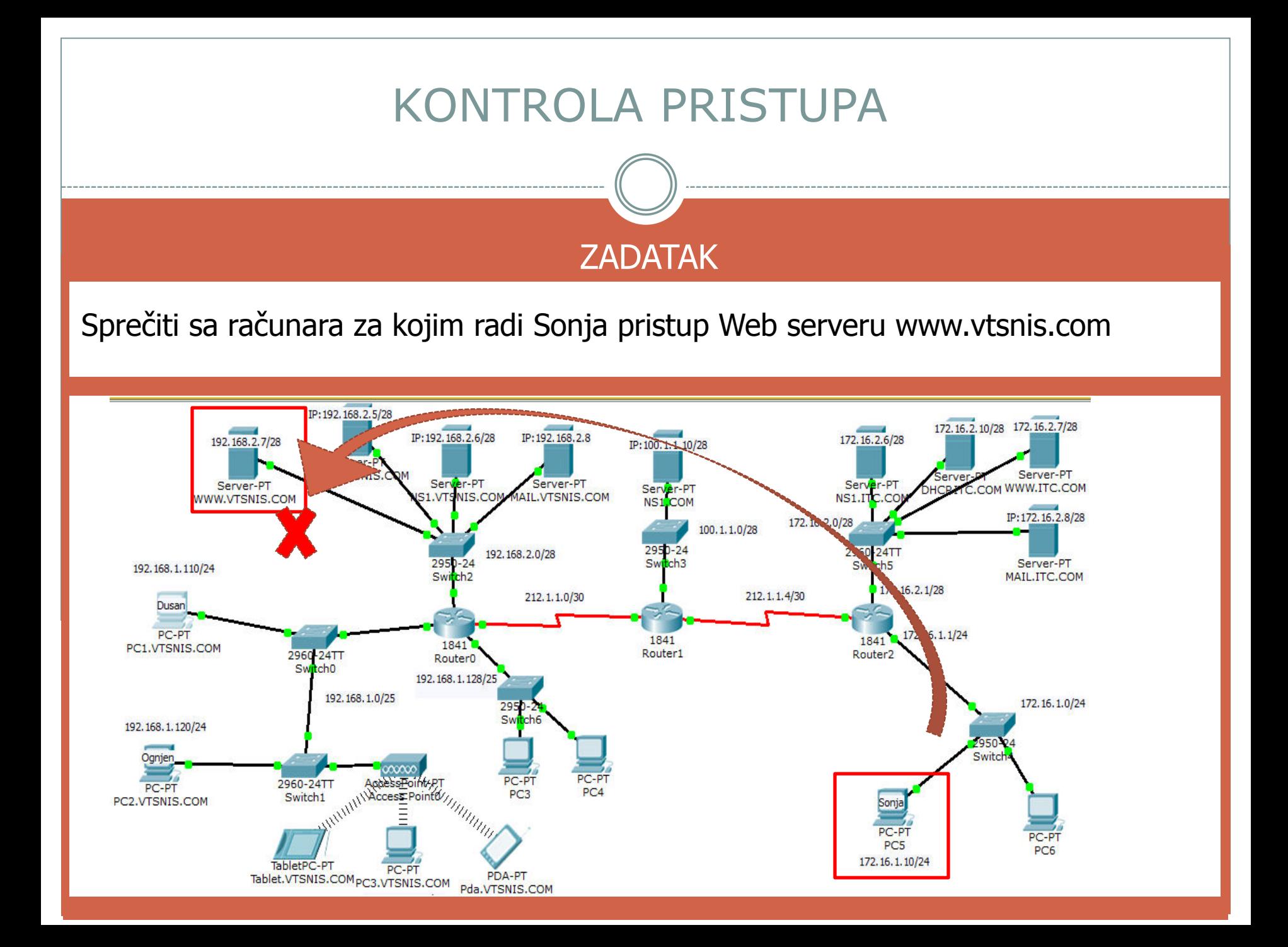